### Adobe Photoshop CC 2015 Version 17 KeyGenerator Free License Key [Win/Mac] [2022]

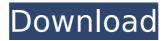

# Adobe Photoshop CC 2015 Version 17 License Code & Keygen

For an amateur who knows what they're doing and has time to learn Photoshop, it's the best choice if you want to take your photography skills to the next level. There's also a free version available for those with limited amounts of storage space. Whether you're beginning, intermediate or experienced, you'll definitely learn a lot in a short amount of time by learning Photoshop. Here are more than 20 reason to learn Photoshop: 1. A good start on understanding the most powerful editing program is to first learn the basics of layers, which is actually the most basic editing tool in Photoshop. If you know how to work with layers, then you can easily edit images by combining layers and overlaying image textures and backgrounds. 2. No more annoying red-eye effect and photo distortion with Photoshop. The upgrade to Photoshop CS4 has enabled the team at Adobe to reduce red-eye effect and distortion. You can also apply color correction and sharpen images with one simple click. 3. If your camera doesn't support RAW, you can still use Photoshop to convert your images from JPEG to RAW. Of course, the original RAW files will be much more powerful if you capture RAW files. 4. You can bring your images from the screen to the printed page without worrying about jagged edges and pixelation from scanning, which means you can print images as bigger than they were on screen. 5. If you've got a nice monitor, then you can use the full screen option to transform your image into something almost as big as your monitor screen. Photoshop provides you with the ability to enlarge and magnify your images with the press of a button, and the magnifying window can be expanded as needed. 6. If you already use other professional programs like Silverlight, Adobe Encore, Lightroom, or the open-source GIMP, then you can get started with Photoshop right away. 7. Once you learn the basics of Photoshop, you'll discover that it is actually much more than just a program to manipulate raster images. You'll discover that the program enables you to do things like create and use paths, use channels, create and use color pickers, use filters and work with layers. In addition, you can use the powerful Brush tool and other selection tools to crop and retouch images. 8. You can create custom buttons on your Mac or PC to simplify navigating to the tools and options that are necessary to edit your

### Adobe Photoshop CC 2015 Version 17 With Registration Code Free Download [Latest 2022]

Adobe Photoshop elements supports popular image formats such as JPG, PNG and GIF. It also supports common non-image file formats, such as PDF and MP3, as well as the popular video formats like MP4 and MP3. The Adobe Photoshop Elements also allows users to save all the files on your local drive, send files via email, and transfer files to portable devices like the iPod and USB drives. Adobe Photoshop Elements 2018 Crack Full Free Download Adobe Photoshop Elements 2018 Crack is a comprehensive software that is packed

with many powerful and useful features. It contains a lot of editing options and pre-installed templates so that a beginner can start working with this software right away. It has an easy to navigate interface with a simple menu bar and other features that help with ease. Also, with the help of this software, you can edit, convert and create new graphics or images. It is a fully featured software that includes advanced functions such as size adjustment, cropping, rotating, resizing, adjusting color, adjusting exposure, converting from one format to another etc. Adobe Photoshop Elements 2018 Activation Code full version makes your work go much faster. Adobe Photoshop Elements 2018 Features: It provides several useful options to help edit or repair your photos or images. You can erase parts of an image, add text on an image, add frames, borders, and shading to photos, and many other editing options. The interface is extremely simple to use for someone who has never used Photoshop before. It has a user-friendly interface with a number of different features and helpful tutorials for beginners. This software includes a WYSIWYG (What You See Is What You Get) Editor, which makes it easy for novice users to create text with a nice, clean, and appealing look. New users will want to upgrade to the latest version of the software. The program comes with several new features that improve the overall user interface, such as mesh and vignette corrections. The software is designed to be compatible with several types of image formats and is a great digital photo editing and retouching software. What's New Adobe Photoshop Elements 2018 Crack Create layered PSD files Create seamless photos, including panoramas Adjust shapes and proportions Layer Blur lets you create stunning effects Enhance colors with the new Masks panel Make adjustments in every color in a 388ed7b0c7

## Adobe Photoshop CC 2015 Version 17 With Serial Key [Mac/Win]

" ], "key": { "#": { "tag": "mekanismadditions:purple plastic casing" } } Preliminary investigation into the management of acute Listeriosis in pregnancy. A woman who had been diagnosed as having Listeriosis in a previous pregnancy, became pregnant again, and presented at 11 weeks gestation with fever. Following intravenous ceftriaxone and metronidazole, the Listeriosis was thought to have cleared. Repeat blood cultures, though positive for Listeria, returned negative. After a multidisciplinary discussion it was considered that the diagnosis of Listeria could be made on the basis of the physical examination and the low risk of severe sepsis/pneumonia and septic abortion. The management protocol developed was as follows. A course of ceftriaxone was given, followed by flucloxacillin for a further 12 weeks. Text Note: Search is limited to the most recent 250 articles. To access earlier articles, click Advanced Search and set an earlier date range. To search for a term containing the '&' symbol, click Advanced Search

#### What's New in the?

Adobe Illustrator is a vector graphics editing tool that is used to create illustrations and logos. Photoshop Elements is designed to give you the best of both worlds: easy to use, but also powerful enough to let you really work with your images. Adobe Lightroom is a free, Adobe-branded professional image management and editing tool. It provides an organizer and easy-to-use tools for people who want to manage and edit digital images. It is the only image software to natively allow you to make adjustments to the color balance of photos, including the ability to make dramatic, digital, "white balance," and fog adjustments. Lightroom includes several features that allow you to sort photos, such as "Smart albums," and it also offers tools for working with images such as panoramic stitching and creative layouts. When you receive your digital camera, it comes with many options to enhance your photos. Some of the most common ones are as follows: Focusing: To achieve correct focus, the camera needs to measure the distance between the object being photographed and the camera. Most people can get away with less than 1.0" in front of the camera, but for portrait or action shots it is a good idea to move closer to the subject. If the subject is less than 4 ft. (1.2 m) in front of the camera, you should use a lens with an adjustable focusing system. The "Focus mode" can be adjusted in the menu settings. Flash: Some cameras can have a flash that is turned on when you press the button on the side of the camera or when you turn the light switch on. However, they tend to take a picture that is too dark because the flash cannot be used for the entire exposure. The light of the flash fades quickly, so you don't get the optimum exposure. If you take pictures in dim light, the flash will help to brighten up the photo. Close-up: A closeup is when you zoom into the image so that you see details that you can't see when the camera is on normal setting. This is usually done to get a good shot of your children, family, or pets. Some cameras have a focus-stacked and then a magnification button. You can use the button to enlarge the image. Zoom: The zoom function lets you get closer to the subject. It allows you to focus at different distances. It is usually set

#### **System Requirements:**

OS: Windows 7/8/8.1/10 Processor: 2.0 GHz Core i3-2100 or equivalent Memory: 4 GB RAM Graphics: Nvidia GTX 675/AMD R9 270, Intel HD Graphics 520 or equivalent DirectX: Version 11 Storage: 25 GB available space Additional Notes: You may be prompted to install an optional component How to install: The installation program will begin to download and install the optional component once you click to agree

#### Related links:

https://elc-group.mk/2022/07/05/photoshop-2021-with-license-key-incl-product-key-macwin/

https://cashonhomedelivery.com/mobiles/photoshop-cc-nulled-free-pc-windows/

 $\frac{https://www.spanko.net/upload/files/2022/07/lgBArgnKzoHGapmlDUwH\_05\_5ef7bd33d43697c911b7a1f2f2622c04\_file.pdf}{}$ 

https://www.brisbaneca.org/system/files/webform/adobe-

photoshop-2021-version-2251.pdf

https://www.weactgreen.com/upload/files/2022/07/GJZb6qz9z3sBTvnRCOJs 05 d3d59f5a5077c6ed6125ba459eb50fd1 file.pdf

https://www.skiplace.it/wp-content/uploads/2022/07/Photoshop\_202 2\_Version\_230\_Install\_Crack\_\_With\_License\_Key\_PCWindows.pdf https://www.icando.pt/system/files/webform/valivan412.pdf

https://ictlife.vn/upload/files/2022/07/ElxvvDIZu9QSpNiG1L5v\_05\_d3

d59f5a5077c6ed6125ba459eb50fd1\_file.pdf https://www.acc.org.bt/sites/default/files/webform/complaints/geofal

e726.pdf http://www.delphineberry.com/?p=14928

https://www.cameraitacina.com/en/system/files/webform/feedback/photoshop-cs4\_5.pdf

https://expressionpersonelle.com/photoshop-2022-version-23-2-nulled-license-key-full-for-pc-latest/

https://www.careion.be/sites/default/files/webform/Photoshop-2022-Version-2301.pdf

http://www.italiankart.it/advert/photoshop-

cc-2015-version-17-keygen-generator/

https://www.templetonma.gov/sites/g/files/vyhlif3911/f/file/file/phone-contact list for all offices.pdf

https://thevalleyvoice.ca/advert/photoshop-full-license/

https://www.verenigingvalouwe.nl/advert/adobe-

photoshop-2021-version-22-3-hack-patch-mac-win/

https://shobeklobek.com/photoshop-2022-version-23-hack-freedownload-for-pc-latest-2022/

https://globalliquidatorsllc.com/photoshop-cc-2015-version-18-crack-serial-number-free-final-2022/

https://officinameroni.com/2022/07/05/photoshop-2022-version-23-0 -2-crack-mega-product-key-2022-latest/

http://igsarchive.org/article/adobe-photoshop-2021-version-22-2-universal-kevgen-serial-kev-pc-windows/

https://williamssyndromecincinnati.org/2022/07/05/photoshop-2020-crack-mega-with-license-code-download/

https://ciagadgets.com/2022/07/05/photoshop-2021-version-22-3-1-

hacked-download/

https://psychomotorsports.com/atv/29504-adobe-

photoshop-2021-version-22-3-crack-full-version-free-3264bit/

https://redomshop.com/2022/07/05/adobe-photoshop-cs6-keygen-

only-keygen-3264bit-updated/

http://med-smi.com/?p=1

https://www.tiempodejujuy.com.ar/advert/photoshop-2022-keygen-

crack-setup-free-download-x64-updated-2022/

http://swirgastplex.yolasite.com/resources/Adobe-

Photoshop-2021-Version-224-Activation-.pdf

https://divyendurai.com/photoshop-2021-version-22-5-keygen-

registration-code-free-download/

https://www.crypto-places-directory.com/wp-

content/uploads/2022/07/cheenri.pdf